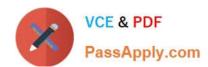

# **SC-400**<sup>Q&As</sup>

Microsoft Information Protection Administrator

## Pass Microsoft SC-400 Exam with 100% Guarantee

Free Download Real Questions & Answers PDF and VCE file from:

https://www.passapply.com/sc-400.html

100% Passing Guarantee 100% Money Back Assurance

Following Questions and Answers are all new published by Microsoft
Official Exam Center

- Instant Download After Purchase
- 100% Money Back Guarantee
- 365 Days Free Update
- 800,000+ Satisfied Customers

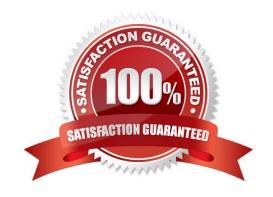

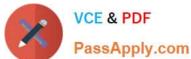

### **QUESTION 1**

### **DRAG DROP**

You need to create a trainable classifier that can be used as a condition in an auto-apply retention label policy.

Which three actions should you perform in sequence? To answer, move the appropriate actions from the list of actions to the answer area and arrange them in the correct order.

Select and Place:

### **Answer Area**

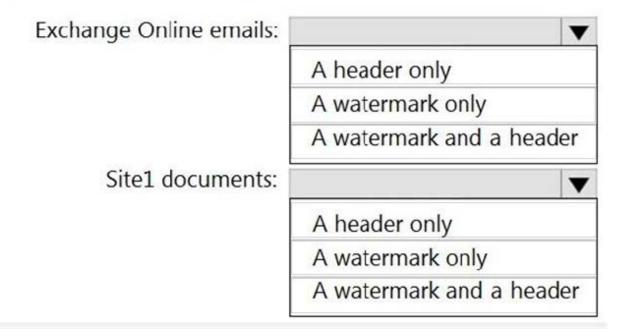

Correct Answer:

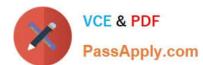

### **Answer Area**

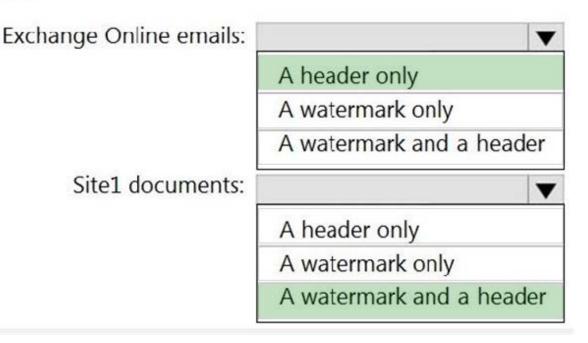

### **QUESTION 2**

You have a Microsoft 365 E5 subscription that contains the users shown in the following table.

| Name  | Department |
|-------|------------|
| User1 | Finance    |
| User2 | Research   |
| User3 | Finance    |

You need to prevent users in the finance department from sharing files with users in the research department. Which type of policy should you configure?

- A. communication compliance
- B. information barrier
- C. Conditional Access
- D. insider risk management

Correct Answer: B

### **QUESTION 3**

### https://www.passapply.com/sc-400.html

2024 Latest passapply SC-400 PDF and VCE dumps Download

### **HOTSPOT**

You have a Microsoft 365 subscription that contains the users shown in the following table.

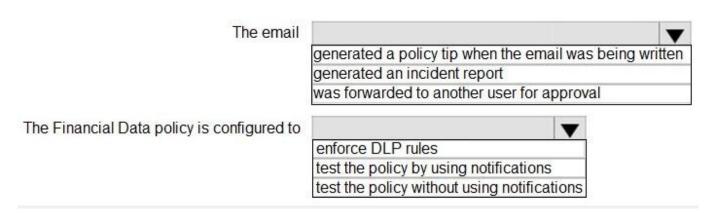

You create the data loss prevention (DLP) policies shown in the following table.

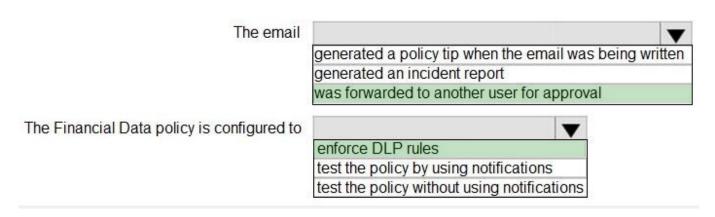

For each of the following statements, select Yes if the statement is true. Otherwise, select No. NOTE: Each correct selection is worth one point.

Hot Area:

### https://www.passapply.com/sc-400.html 2024 Latest passapply SC-400 PDF and VCE dumps Download

Exchange

# ::: Contoso Electronics Microsoft Purview

Sensitive info in email with subject 'Message1'

Details Sensitive info types Metadata

### **Event details**

ID Location

173fe9ac-3a65-41b0-9914-1db451bba639

Time of activity

Jun 6, 2022 8:22 PM

### Impacted entities

User Email recipients

Megan Bowen victoria@fabrikam.com

**Email subject** 

Message1

### Policy details

DLP policy matched Rule matched

Policy1 Rule1

Sensitive info types detected Actions taken

Credit Card Number (19, 85%) GenerateAlert

User overrode policy Override justification text

Yes Manager approved

Sensitive info detected in

Document1.docx

Actions | ~

# https://www.passapply.com/sc-400.html

2024 Latest passapply SC-400 PDF and VCE dumps Download

Correct Answer:

Answer Area

# The email was delivered immediately quarantined and undelivered sent to a manager for approval The sender's manager approved the email by using a workflow overrode Rule1 was uninvolved in the override process

### **QUESTION 4**

**HOTSPOT** 

You have a Microsoft SharePoint Online site that contains the following files.

### **Answer Area**

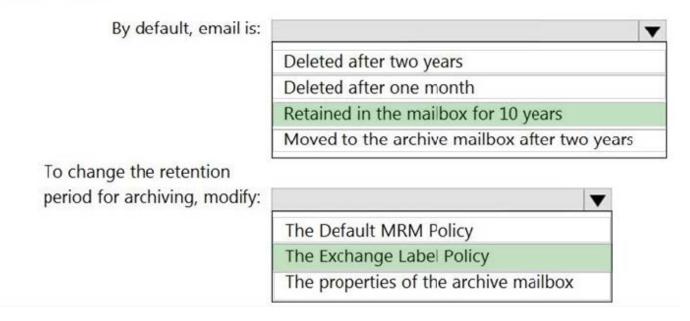

Users are assigned roles for the site as shown in the following table.

### https://www.passapply.com/sc-400.html

2024 Latest passapply SC-400 PDF and VCE dumps Download

All email to a domain named fabrikam.com

must be encrypted automatically:

A data connector in the Microsoft 365 compliance center

A data loss prevention (DLP) policy in the Microsoft 365 compliance center

A mail flow connector in the Exchange admin center

A mail flow rule in the Exchange admin center

Encrypted emails must expire seven days

after they are sent:

A custom branding template in Microsoft Exchange Online PowerShell

A label policy in the Microsoft 365 compliance center

A mail flow rule in the Exchange admin center

A sensitive info type in the Microsoft 365 compliance center

Which files can User1 and User2 view? To answer, select the appropriate options in the answer area. NOTE: Each correct selection is worth one point.

Hot Area:

All email to a domain named fabrikam.com

must be encrypted automatically:

A data connector in the Microsoft 365 compliance center

A data loss prevention (DLP) policy in the Microsoft 365 compliance center

A mail flow connector in the Exchange admin center

A mail flow rule in the Exchange admin center

Encrypted emails must expire seven days

after they are sent:

A custom branding template in Microsoft Exchange Online PowerShell

A label policy in the Microsoft 365 compliance center

A mail flow rule in the Exchange admin center

A sensitive info type in the Microsoft 365 compliance center

Correct Answer:

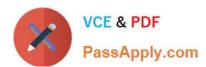

# Review your settings and finish

### Name

Sensitivity1

# Display name

Sensitivity1

# Description for users

Sensitivity1

# Scope

File,Email

# Encryption

# **Content marking**

Watermark: Watermark

Header: Header

# **Auto-labeling**

**Group settings** 

# Site settings

# Auto-labeling for database columns

None

### **QUESTION 5**

### https://www.passapply.com/sc-400.html 2024 Latest passapply SC-400 PDF and VCE dumps Download

### **HOTSPOT**

You need to implement a solution to encrypt email. The solution must meet the compliance requirements.

What should you create in the Exchange admin center and the Microsoft 36.S compliance center?

To answer, select the appropriate options in the answer area.

NOTE: Each correct selection is worth one point.

Hot Area:

### **Answer Area**

| Role: |                                     |   |
|-------|-------------------------------------|---|
| noic. | Data Investigator                   |   |
|       | Global Reader                       |   |
|       | Security Reader                     |   |
| Tool: |                                     | - |
|       | Microsoft Purview compliance portal |   |
|       | Exchange admin center               |   |
|       | Microsoft 365 admin center          |   |
|       |                                     |   |

Correct Answer:

### **Answer Area**

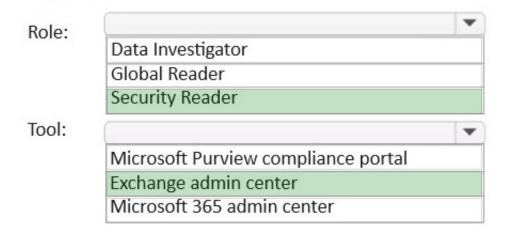

Users must be able to manually select that email messages are sent encrypted. The encryption will use Office 365 Message Encryption (OME) v2. Any email containing an attachment that has the Fabrikam Confidential sensitivity label applied must be encrypted automatically by using OME.

SC-400 Practice Test

SC-400 Study Guide

SC-400 Braindumps